テキストファイルの読み込み例

1 列目 X の値

2 列目 Z の値

※下の例の1行目は,文字で始まっているので,無視されます(数字以外で始まるコメントはOKです).

※タブ区切り,コンマ区切り,セミコロン区切りでもOKです.

※1列しかない場合は、Z値として読み込まれ、X方向データピッチは以下のScale factor のXとなります.

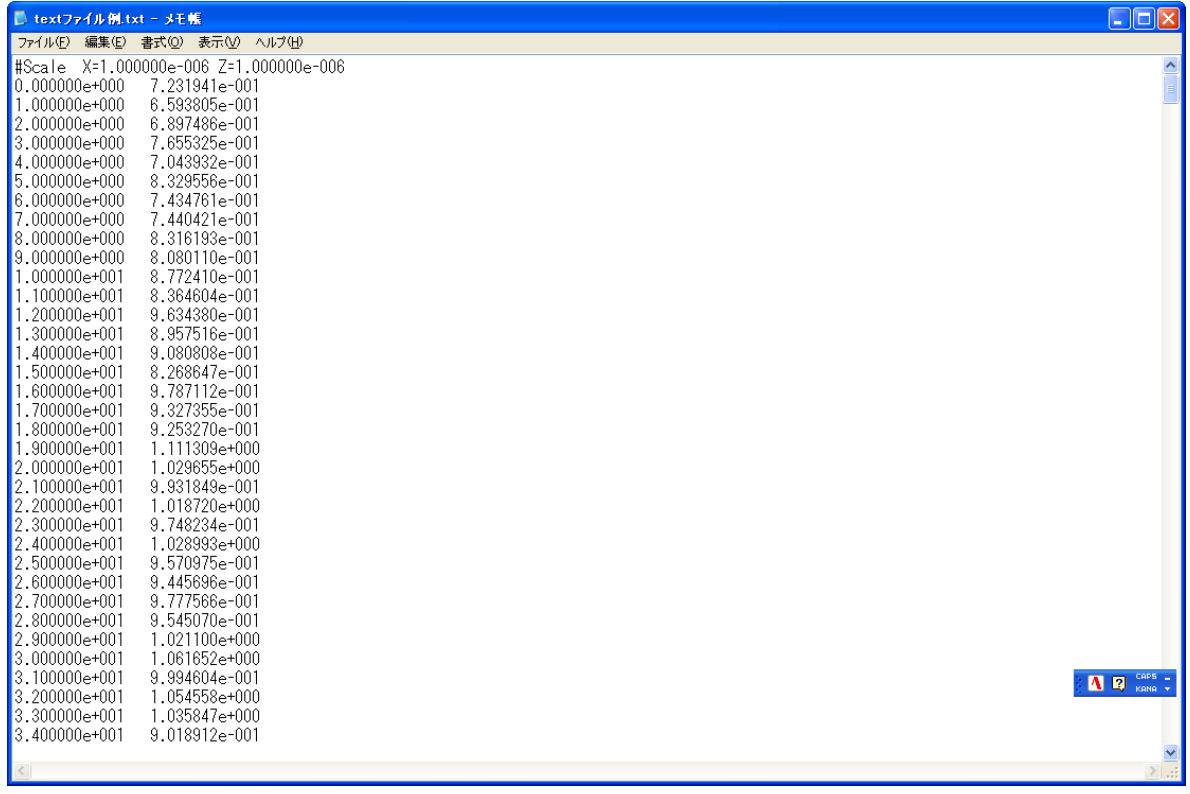

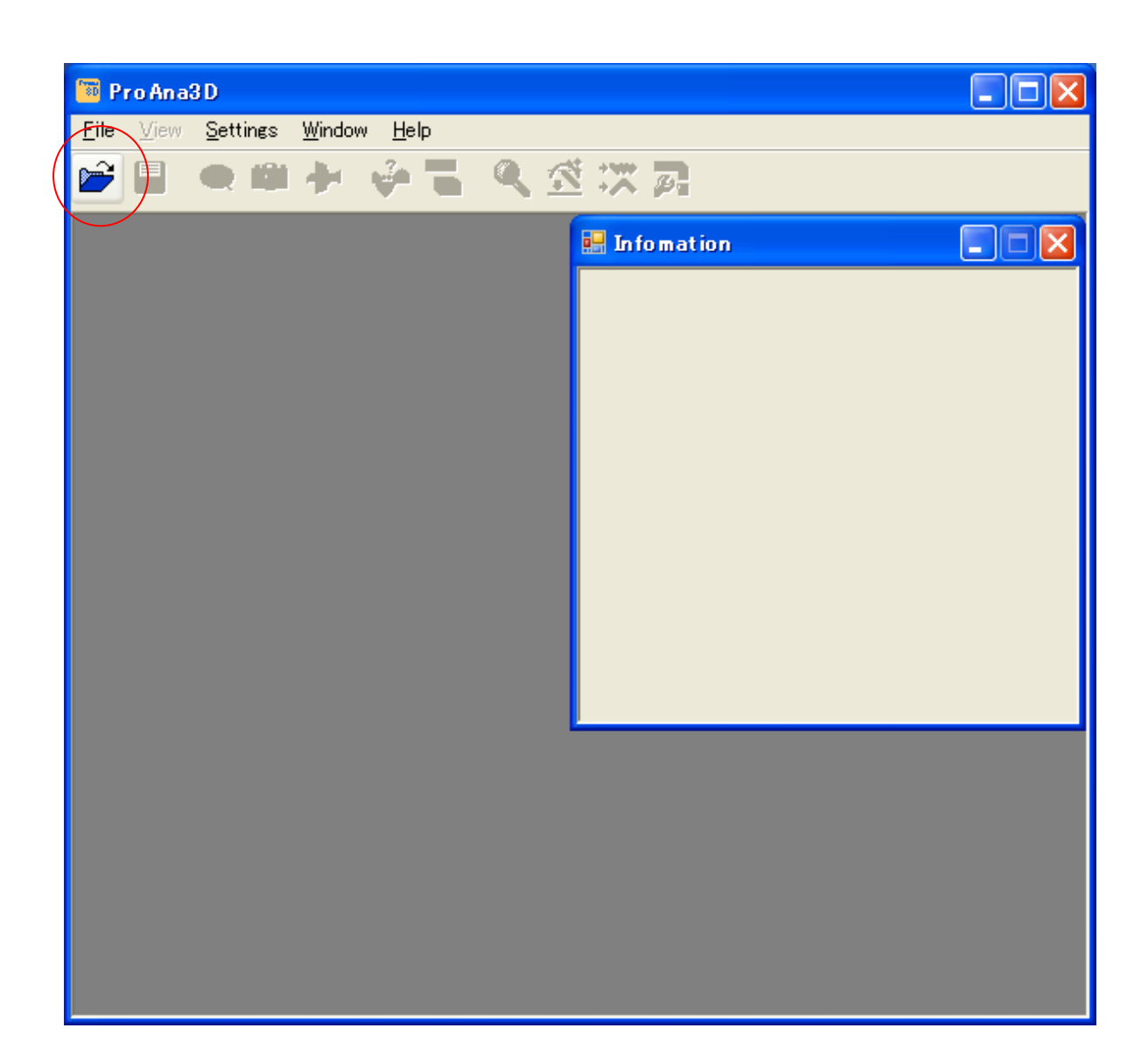

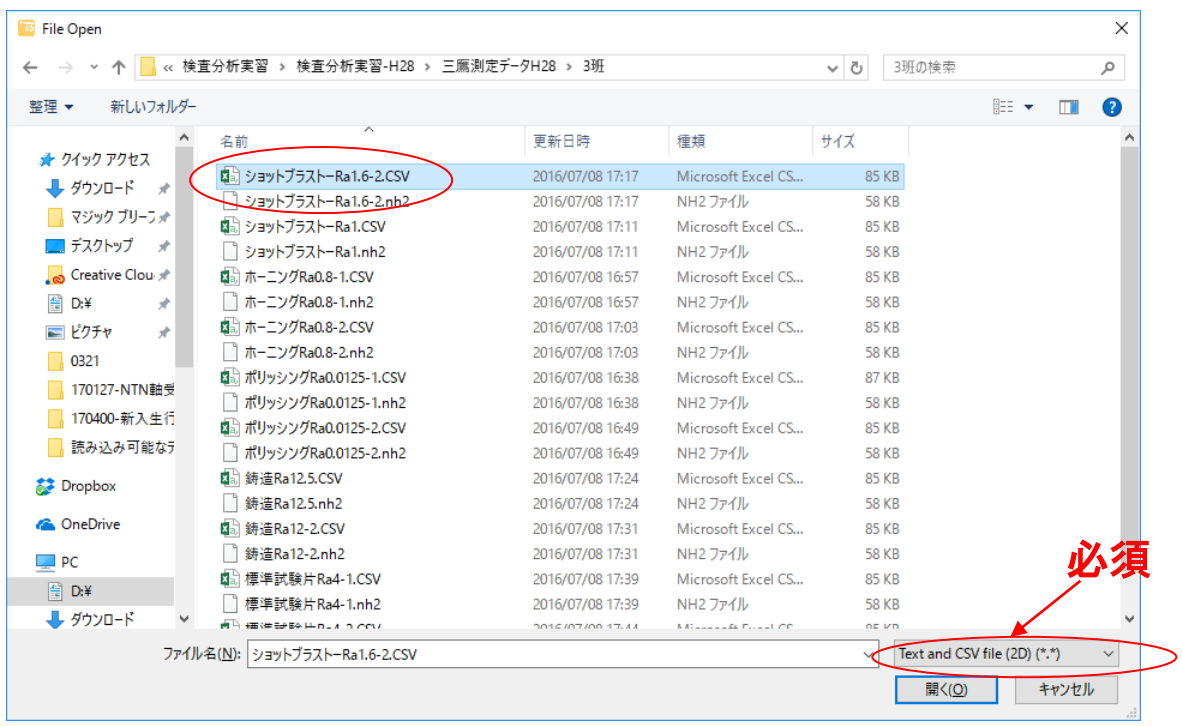

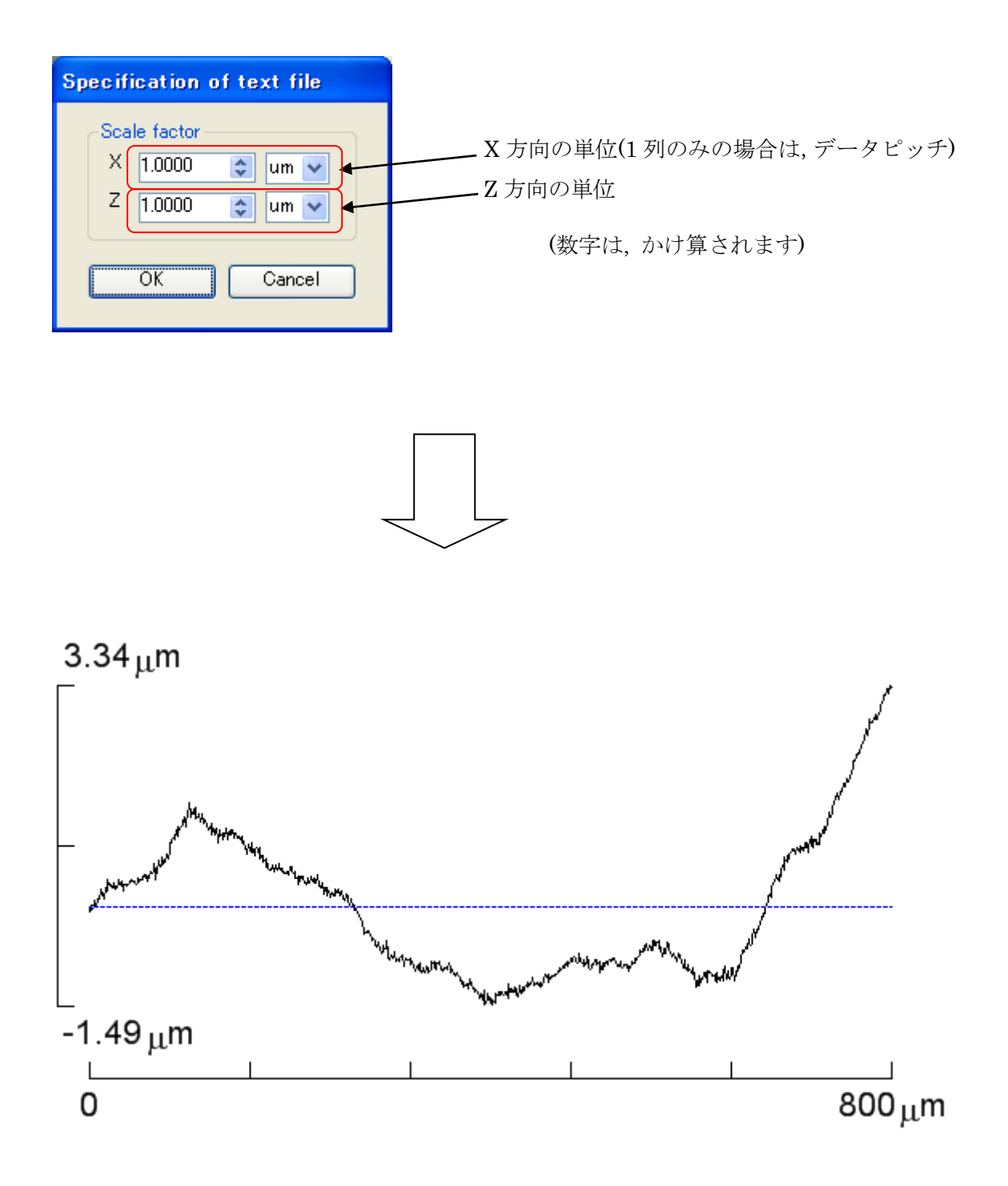